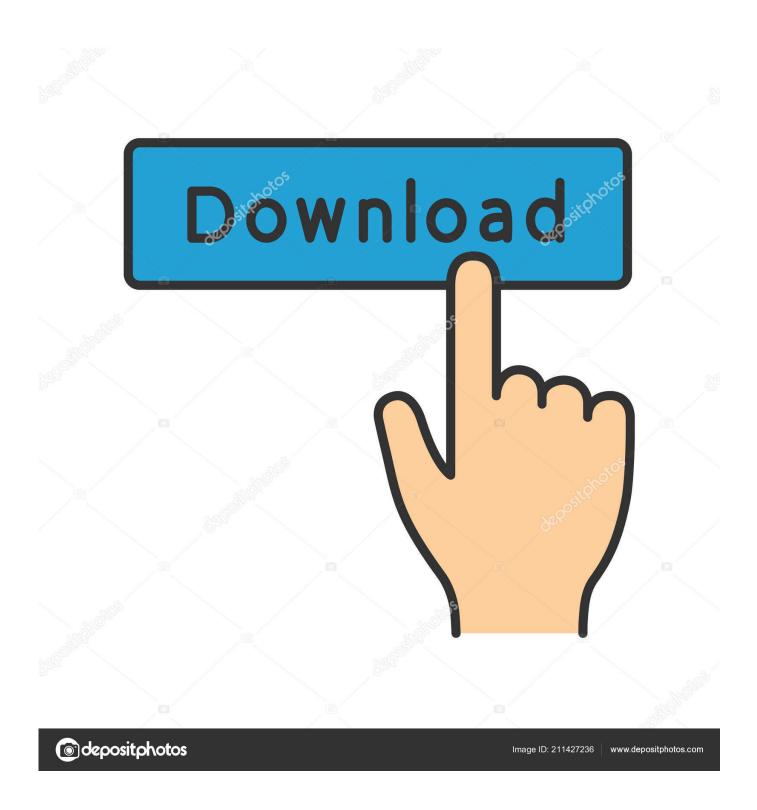

Microsoft Office Professional Plus 2010 Setup Activator .rar

1/4

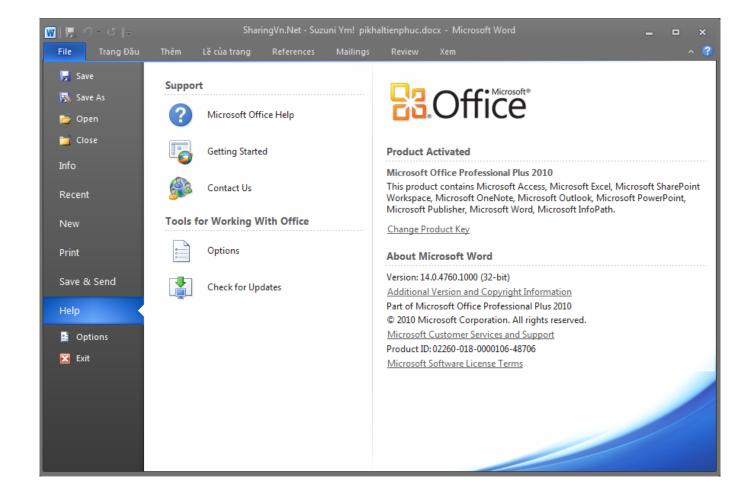

Microsoft Office Professional Plus 2010 Setup Activator .rar

2/4

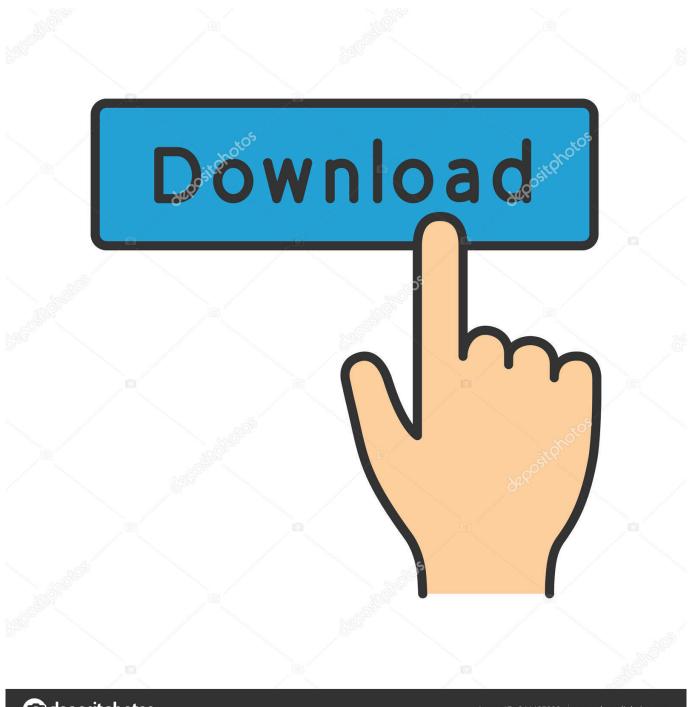

deposit photos

Image ID: 211427236

www.depositphotos.com

We've Shared 100 % working Microsoft Office 2013 Product Key free for you. Find out Latest MS Office 2013 Activation Key (Serial Keys) to...... Yes, MS Office 2013 is the updated version than before office products compare to 2010. which ... Microsoft Office 2013 Professional Plus uses the same Simple .... Install Microsoft Office 2010 with setup.exe in the Setup folder 2. Run Office 2010 Toolkit.exe 3. Click the "Activation" tab 4. Click "Activate" and wait for it to process 5.. There are many windows and office activators are available on the internet but ... How to Activate Windows or MS Office with Microsoft Toolkit ... Install, and Run the Software you download . .... MS Office 2007 all versions; MS Office 2010 all versions; MS Office 2013 all versions; MS Office 2016 all versions.. Some security applications might quarantine setup exe forcing you to .... Download Free Microsoft Office 2013 Professional Plus 32-bit/x86 .... Microsoft Office 2010 Professional Plus + Activator | Serial Key is the ultimate full version of Office 2010 suite which contains all the individual .... Office 2010 Toolkit and EZ-Activator - is a universal and simple activator for Office ... Activation keys for Microsoft Office 2010 Professional Plus... Microsoft Office 2016 (codename Office 16) is a version of Microsoft Office personal productivity software, and the successor of Office ... How to Download and Install Microsoft Office 2016 ... Once you get the "ACTIVATION SUCCESSFUL" message you're finished! ... Microsoft Word 2010 Free Download.. Download Microsoft Office Professional Plus 2010 (fully activated); Download the activator "MS 2010 Activator.rar"; Install Microsoft Office .... Microsoft Office Professional Plus. 2019 (32&64bit) | 2016 (32&64bit) | 2013 (32bit) | 2013 (64bit) | 2010 (32bit) | 2010 (64bit) ... Windows OS Professional edition .... #Project: Activating Microsoft software products for FREE without software ... Please try installing the latest version here: bit.ly/aiomsp. Reply ↓.. Kms Auto Net - Activate windows 10, 8, 8.1, 7 and Office 2010-2017. ... KMSAuto is the famous activator for windows which is well known because of its high-quality features, simplicity ... It is wise enough to select it for Microsoft products and you won't regret it. ... Windows 8(.1) Pro, Office 10/project/ visio, Win Server 2016.. To activate MS Office 2013, you can use one of proposed activators - KMSnano or ... Views: 141,816 | Date: November 9, 2019 | Category: Microsoft Office 2010, 2016, 2019 Activators ... In tab Main press start button and wait until the activator exits (click install when ask). ... Activator for Office 2010 professional plus » .... Microsoft Office 2019 is the 2019 release of the well-known Microsoft Office ... OneNote 2016 can be installed as an optional feature in the Office 2019 installer. ... You now have to crack the software - right click the "ACTIVATOR" file and select "Run as administrator". ... Microsoft Word 2010 Free Download... When the trial expires you can't use some features of Windows or MS Office. In this case, you need to have an activator so that you can use that product for a .... Microsoft Toolkit Activator For Microsoft Office ... It means now you don't need to install two activators to activate windows and office separately. it supports ... Windows XP, Professional Plus ... Now you will be redirected to the Mediafire website.. "KMS" (Key Management Service) is a technology used by Microsoft to activate ... However, by using KMSpico, an activation service is created which runs ... Please note that if you are using the older OS (XP, Vista, 7), you need to install . ... Win Vista Business/N, Office 2010 All, Server 2008 Standard/Datacenter/Enterprise.. Complete the installation and wait for KMSPico to run automatically. Press the red button ... Windows 10 Activation. 10.0.2 – Added Windows 10 Technical Preview Activation ..... I have Microsoft Office Professional Plus 2013. Secondly, some ..... You can use it to activate office 2010 as well.. Reply Link.. Free activation & key with ISO download Office Professional plus 2010 full ... Microsoft office professional plus 2010 is also a well-known office suite ... Before you download and start installing Office Professional Plus 2010 on your ..... Activation toolkit is in .RAR file. Antivirus won't create any problem while downloading it.. Activate both Windows 10 and Microsoft Office with one Activator! ... Firstly run the kmspico installer then it will automatically start the kmspico patch. ... 2016; Microsoft Office 365; Microsoft Office 2013; Microsoft Office 2010; Microsoft Office 2007 .... All perfect and my Windows 8.1 Pro & Office 2013 activated.. Home, Pro and Enterprise versions are fully supported. ... Microsoft Toolkit is known as Office 2010 Toolkit' and 'EZ-Activator', this new version includes Office Toolkit, Windows ... Microsoft Office Setup Customization Functions. Service Pack 2 (SP2) for Microsoft Office 2010 64-Bit Edition contains new updates which ... A woman uses a Surface Pro and Surface Pen ... 490e5e6543

4/4